# **conrad Documentation**

*Release 0.0.2*

**Baris Ungun, Anqi Fu, Stephen Boyd**

**Aug 02, 2017**

# **Contents**

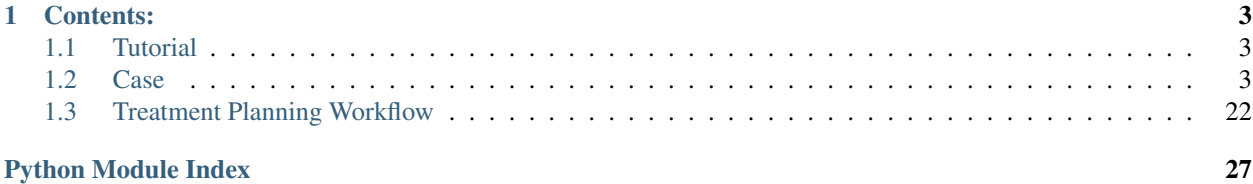

convex optimization in radiation therapy

# CHAPTER 1

## Contents:

- <span id="page-6-5"></span><span id="page-6-0"></span>• *[Tutorial](#page-6-1)*
- *[Case](#page-6-2)*
- *[Treatment Planning Workflow](#page-25-0)*
- genindex
- modindex
- search

# <span id="page-6-1"></span>**Tutorial**

**Tutorial**

<span id="page-6-2"></span>**Case**

**Case**

**Medicine**

<span id="page-6-3"></span>**Dose Constraints**

#### **Prescription**

<span id="page-6-4"></span>Define [Prescription](#page-7-0) and methods for parsing prescription data from python objects as well as JSON- or YAMLformatted files.

Parsing methods expect the following formats.

YAML:

```
- name : PTV
 label : 1
 is_target: Yes
 dose : 35.
 constraints:
 - "D90 >= 32.3Gy"
 - "D1 \leq 1.1rx"
- name : OAR1
 label : 2
 is_target: No
 dose :
 constraints:
 - "D95 <= 20Gy"
 - "V30 Gy \leq 20%"
```
Python list of dict (JSON approximately the same):

```
[{
        "name" : "PTV",
        "label" : 1,
        "is_target" : True,
        "dose" : 35.,
        "constraints" : ["D1 \le 1.1rx", "D90 \ge 32.3Gy"]}, {
        "name" : "OAR1",
        "label" : 2,
        "is_target" : False,
        "dose" : None,
        "constraints" : ["D95 <= 20Gy"]
}]
```
#### JSON verus Python syntax differences:

- true/false instead of True/False
- null instead of None

<span id="page-7-2"></span><span id="page-7-0"></span>class prescription.**Prescription**(*prescription\_data=None*) Class for specifying structures with dose targets and constraints.

#### **constraint\_dict**

[dict](#page-8-0) – Dictionary of ConstraintList objects, keyed by structure labels.

#### <span id="page-7-1"></span>**structure\_dict**

[dict](#page-8-0) - Diciontionary of Structure objects, keyed by structure labels.

#### <span id="page-7-3"></span>**rx\_list**

[list](#page-8-1) – List of dictionaries representation of prescription.

#### **add\_structure\_to\_dictionaries**(*structure*)

Add a new structure to internal representation of prescription.

Parameters structure (Structure) - Structure added to [Prescription.](#page-7-1) [structure\\_dict](#page-7-1). An corresponding, empty constraint list is added to [Prescription.constraint\\_dict](#page-7-2).

#### Returns None

Raises TypeError – If structure not a Structure.

#### <span id="page-8-4"></span>**constraints\_by\_label**

Dictionary of constraints in prescription, by structure label.

#### <span id="page-8-0"></span>**dict**

Dictionary of structures in prescription, by label.

#### **digest**(*prescription\_data*)

Populate [Prescription](#page-7-0)'s structures and dose constraints.

Specifically, for each entry in prescription data, construct a Structure to capture structure data (e.g., name, label), as well as a corresponding but separate ConstraintList object to capture any dose constraints specified for the structure.

Add each such structure to [Prescription.structure\\_dict](#page-7-1), and each such constraint list to [Prescription.constraint\\_dict](#page-7-2). Build or copy a "list of dictionaries" representation of the pre-scription data, assign to [Prescription.rx\\_list](#page-7-3).

Parameters **prescription\_data** – Input to be parsed for structure and dose constraint data. Accepted formats include str specifying a valid path to a suitably-formatted JSON or YAML file, or a suitably-formatted  $list$  of  $dict$  objects.

#### Returns None

**Raises** TypeError – If input not of type  $list$  or a str specfying a valid path to file that can be loaded with the json.load() or yaml.safe\_load() methods.

#### <span id="page-8-1"></span>**list**

List of structures in prescription

#### **report**(*anatomy*)

Reports whether anatomy fulfills all prescribed constraints.

- Parameters **anatomy** (Antomy) Container of structures to compare against prescribed constraints.
- Returns Dictionary keyed by structure label, with data on each dose constraint associated with that structure in this [Prescription](#page-7-0). Reported data includes the constraint, whether it was satisfied, and the actual dose achieved at the percentile/threshold specified by the constraint.

Return type [dict](#page-8-0)

Raises TypeError – If anatomy not an Anatomy.

#### **report\_string**(*anatomy*)

Reports whether anatomy fulfills all prescribed constraints.

Parameters **anatomy** (Anatomy) – Container of structures to compare against prescribed constraints.

Returns Stringified version of output from Presription.report.

Return type str

#### **Anatomy**

<span id="page-8-3"></span><span id="page-8-2"></span>Define [Anatomy](#page-8-2), container for treatment planning structures.

#### class anatomy.**Anatomy**(*structures=None*)

Iterable container class for treatment planning structures.

Provides simple syntax via overloaded operators, including addition, retrieval, and removal of structures from anatomy:

```
anatomy = Anatomy()# target structure with label = 4s1 = Structure(4, 'target', True)
# non-target structure with label = 12
s2 = Structure(12, 'non-target', False)
# non-target structure with label = 7
s3 = Structure(7, 'non-target 2', False)
anatomy += s1
anatomy += s2
anatomy += s3
# remove structure s3 by name
anatomy -= 'non-target 2'
# remove structure s2 by label
anatomy - 12
# retrieve structure s1 by name
anatomy[4]
anatomy['target']
```
#### **calculate\_doses**(*beam\_intensities*)

Calculate voxel doses to each structure in [Anatomy](#page-8-2).

Parameters **beam\_intensities** – Beam intensities to provide to each structure's *Structure.calculate\_dose* method.

#### Returns None

#### **clear\_constraints**()

Clear all constraints from all structures in [Anatomy](#page-8-2).

#### Parameters **None** –

Returns None

#### **dose\_summary\_data**(*percentiles=[2, 98]*)

Collimate dose summaries from each structure in [Anatomy](#page-8-2).

Parameters **percentiles** (*[list](#page-10-0)*) – List of percentiles to include in dose summary queries.

Returns Dictionary of dose summaries obtained by calling *Structure.summary* for each structure.

Return type dict

#### **dose\_summary\_string**

Collimate dose summary strings from each structure in [Anatomy](#page-8-2).

#### Parameters **None** –

Returns Dictionary of dose summaries obtained by calling *Structure.summary\_string* for each structure.

#### Return type dict

**is\_empty**

True if [Anatomy](#page-8-2) contains no structures.

#### <span id="page-10-2"></span>**label\_order**

Ranked list of labels of structures in [Anatomy](#page-8-2).

**Raises** ValueError – If input to setter contains labels for structures not contained in anatomy, or if the length of the input list does not match *Anatomy.n\_structures*.

#### **labels**

List of labels of structures in [Anatomy](#page-8-2).

#### <span id="page-10-0"></span>**list**

List of structures in [Anatomy](#page-8-2).

#### **n\_structures**

Number of structures in [Anatomy](#page-8-2).

#### **plannable**

True if all structures plannable and at least one is a target.

#### **plotting\_data**(*constraints\_only=False*, *maxlength=None*)

Dictionary of matplotlib-compatible plotting data for all structures.

#### Parameters

- **constraints\_only** (bool, optional) If True, return only the constraints associated with each structure.
- **maxlength** (int, optional) If specified, re-sample each structure's DVH plotting data to have a maximum series length of maxlength.

#### **propagate\_doses**(*voxel\_doses*)

Assign pre-calculated voxel doses to each structure in [Anatomy](#page-8-2)

Parameters **voxel\_doses** (dict) – Dictionary mapping structure labels to voxel dose subvectors.

#### Returns None

#### **satisfies\_prescription**(*constraint\_dict*)

Check whether anatomy satisfies supplied constraints.

:param dict: Dictionary of ConstraintList objects :param keyed by structure labels.:

#### Returns True if each structure in

Return type int

#### **size**

Total number of voxels in all structures in [Anatomy](#page-8-2).

#### **structures**

Dictionary of structures in anatomy, keyed by label.

Setter method accepts any iterable collection of Structure objects.

#### Raises

- TypeError If input to setter is not iterable.
- ValueError If input to setter contains elements of a type other than Structure.

<span id="page-10-1"></span>Define [Structure](#page-11-0), building block of Anatomy.

#### structure.**W\_UNDER\_DEFAULT**

*float* – Default objective weight for underdose penalty on target structures.

#### <span id="page-11-6"></span>structure.**W\_OVER\_DEFAULT**

*float* – Default objective weight for underdose penalty on non-target structures.

#### structure.**W\_NONTARG\_DEFAULT**

*float* – Default objective weight for overdose penalty on non-target structures.

#### <span id="page-11-0"></span>class structure.**Structure**(*label*, *name*, *is\_target*, *size=None*, *\*\*options*)

[Structure](#page-11-0) manages the dose information (including the dose influence matrix, dose calculations and dose volume histogram), as well as optimization objective information—including dose constraints—for a set of voxels (volume elements) in the patient volume to be treated as a logically homogeneous unit with respect to the optimization process.

#### There are usually three types of structures:

- Anatomical structures, such as a kidney or the spinal cord, termed organs-at-risk (OARs),
- Clinically delineated structures, such as a tumor or a target volume, and,
- Tissues grouped together by virtue of not being explicitly delineated by a clinician, typically lumped together under the catch-all category "body".

Healthy tissue structures, including OARs and "body", are treated as non-target, are prescribed zero dose, and only subject to an overdose penalty during optimization.

Target tissue structures are prescribed a non-zero dose, and subject to both an underdose and an overdose penalty.

#### **label**

 $(int or str):$  Label, applied to each voxel in the structure, usually generated during CT contouring step in the clinical workflow for treatment planning.

#### **name**

str – Clinical or anatomical name.

#### **is\_target**

bool – True if structure is a target.

#### <span id="page-11-4"></span>**dvh**

DVH – Dose volume histogram.

#### <span id="page-11-5"></span>**constraints**

ConstraintList – Mutable collection of dose constraints to be applied to structure during optimization.

#### <span id="page-11-3"></span>**A**

Alias for Structure. A full.

#### <span id="page-11-1"></span>**A\_full**

Full dose matrix (dimensions = voxels x beams).

Setter method will perform two additional tasks:

- If *Structure. size* is not set, set it based on number of rows in A\_full.
- Trigger **[Structure.A\\_mean](#page-11-2)** to be calculated from [Structure.A\\_full](#page-11-1).

#### Raises

- TypeError If A\_full is not a matrix in np.ndarray, sp.csc\_matrix, or sp. csr\_matrix formats.
- <span id="page-11-2"></span>• ValueError – If Structure. size is set, and the number of rows in A\_full does not match [Structure.size](#page-14-0).

#### <span id="page-12-4"></span>**A\_mean**

Mean dose matrix (dimensions  $= 1$  x beams).

Setter expects a one dimensional np.ndarray representing the mean dose matrix for the structure. If this optional argument is not provided, the method will attempt to calculate the mean dose from  $Structure$ . [A\\_full](#page-11-1).

#### Raises

- TypeError If A\_mean provided and not of type np.ndarray, *or* if mean dose matrix is to be calculated from  $Structure.A\_full$ , but full dose matrix is not a conradrecognized matrix type.
- ValueError If A\_mean is not dimensioned as a row or column vector, or number of beams implied by A\_mean conflicts with number of beams implied by  $Structure$ . [A\\_full](#page-11-1).

#### **assign\_dose**(*y*)

Assign dose vector to structure.

**Parameters**  $y$  – Vector-like input of voxel doses.

#### Returns None

**Raises** ValueError – if structure size is known and incompatible with length of y.

#### <span id="page-12-2"></span>**boost**

Adjustment factor from precription dose to optimization dose.

#### <span id="page-12-0"></span>**calc\_y**(*x*)

Calculate voxel doses as: attr:*Structure.y* =  $Structure.A * x$  $Structure.A * x$ .

**Parameters**  $x$  – Vector-like input of beam intensities.

Returns None

#### **calculate\_dose**(*beam\_intensities*) Alias for  $Structure$ .calc  $v()$ .

#### **collapsable**

True if optimization can be performed with mean dose only.

#### **constraints\_string**

String of structure header and constraints

#### <span id="page-12-3"></span>**dose**

Dose level targeted in structure's optimization objective.

The dose has two components: the precribed dose,  $Structure$ ,  $down$  and a multiplicative adjustment factor, [Structure.boost](#page-12-2).

Once the structure's dose has been initialized, setting  $Structure. dose$  will change the adjustment factor. This is to distinguish (and allow for differences) between the dose level prescribed to a structure by a clinician and the dose level request to a numerical optimization algorithm that yields a desirable distribution, since the latter may require some offset relative to the former. To change the reference dose level, use the *Structure*.dose\_rx setter.

<span id="page-12-1"></span>Setter is no-op for non-target structures, since zero dose is prescribed always.

#### Raises

- TypeError If requested dose does not have units of DeliveredDose.
- ValueError If zero dose is requested to a target structure.

#### <span id="page-13-0"></span>**dose\_rx**

Prescribed dose level.

Setting this field sets *[Structure.dose](#page-12-3)* to the requested value and *[Structure.boost](#page-12-2)* to 1.

#### **dose\_unit**

One times the DeliveredDose unit of the structure dose.

#### **max\_dose**

Maximum dose to structure's voxels.

#### **mean\_dose**

Average dose to structure's voxels.

#### **min\_dose**

Minimum dose to structure's voxels.

#### **objective\_string**

String of structure header and objectives

#### **plannable**

True if structure's attached data is sufficient for optimization.

#### Minimum requirements:

- Structure size determined, and
- Dose matrix assigned, *or*
- Structure collapsable and mean dose matrix assigned.

#### **plotting\_data**(*constraints\_only=False*, *maxlength=None*)

Dictionary of matplotlib-compatible plotting data.

Data includes DVH curve, constraints, and prescribed dose.

#### Parameters

- **constraints\_only** (bool, optional) If True, return only the constraints associated with the structure.
- **maxlength** (int, optional) If specified, re-sample the structure's DVH plotting data to have a maximum series length of maxlength.

#### **reset\_matrices**()

Reset structure's dose and mean dose matrices to None

#### **satisfies**(*constraint*)

Test whether structure's voxel doses satisfy constraint.

**Parameters constraint** (Constraint) – Dose constraint to test against structure's voxel doses.

Returns True if structure's voxel doses conform to the queried constraint.

#### Return type bool

Raises

- TypeError If constraint not of type Constraint.
- ValueError If  $Structure$ .  $dvh$  not initialized or not populated with dose data.

#### **set\_constraint**(*constr\_id*, *threshold=None*, *relop=None*, *dose=None*)

Modify threshold, relop, and dose of an existing constraint.

#### Parameters

- <span id="page-14-4"></span>• **constr id** (str) – Key to a constraint in [Structure.constraints](#page-11-5).
- **threshold** (*optional*) Percentile threshold to assign if queried constraint is of type PercentileConstraint, no-op otherwise. Must be compatible with the setter method for PercentileConstraint.percentile.
- **relop** (*optional*) Inequality constraint sense. Must be compatible with the setter method for Constraint.relop.
- **dose** (optional) Constraint dose. Must be compatible with setter method for Constraint.dose.

#### Returns None

Raises ValueError – If constr\_id is not the key to a constraint in the Constraintlist located at [Structure.constraints](#page-11-5).

#### <span id="page-14-0"></span>**size**

Structure size (i.e., number of voxels in structure).

Raises ValueError – If size not an int.

#### **summary**(*percentiles=[2, 25, 75, 98]*)

Dictionary summarizing dose statistics.

- Parameters **percentiles** (list, optional) Percentile levels at which to query the structure dose. If not provided, will query doses at default percentile levels of 2%, 25%, 75% and 98%.
- Returns Dictionary of doses at requested percentiles, plus mean, minimum and maximum voxel doses.

#### Return type dict

#### **summary\_string**

String of structure header and dose summary

#### <span id="page-14-1"></span>**voxel\_weights**

Voxel weights, or relative volumes of voxels.

The voxel weights are the 1 vector if the structure volume is regularly discretized, and some other set of integer values if voxels are clustered.

```
Raises ValueError - If Structure. voxel weights setter called before
   Structure.size is defined, or if length of input does not match Structure.
   size, or if any of the provided weights are negative.
```
#### **y**

Vector of structure's voxel doses.

#### **y\_mean**

Value of structure's mean voxel dose.

#### <span id="page-14-3"></span>**Physics**

<span id="page-14-2"></span>Define [DoseFrame](#page-14-2) and [Physics](#page-16-0) classes for treatment planning.

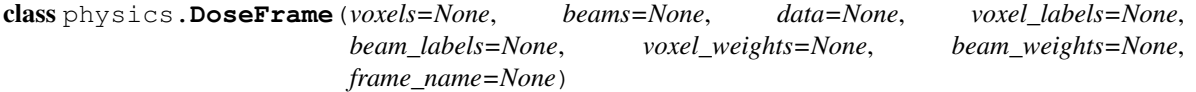

Describe a reference frame (voxels x beams) for dosing physics.

<span id="page-15-2"></span>A [DoseFrame](#page-14-2) provides a description of the mathematical basis of the dosing physics, which usually consists of a matrix in  $\mathbf{R}^{VOXels\times beams}$ , mapping the space of beam intensities,  $\mathbf{R}^{beams}$  to the space of doses delivered to each voxel, R<sup>voxels</sup>.

For a given plan, we may require conversions between several related representations of the dose matrix. For instance, the beams may in fact be beamlets that can be coalesced into apertures, or—in order to accelerate the treatment plan optimization—may be clustered or sampled. Similarly, voxels may be clustered or sampled. For voxels, there is also a geometric frame, with  $X * Y * Z$  voxels, where the tuple  $(X, Y, Z)$  gives the dimensions of a regularly discretized grid, the so-called dose grid used in Monte Carlo simulations or ray tracing calculations. Since many of the voxels in this rectangular volume necessarily lie outside of the patient volume, there is only some number of voxels  $m < X^* Y^* Z$  that are actually relevant to treatment planning.

Accordingly, each  $DoseFrame$  is intended to capture one such configuration of beams and voxels, with corresponding data on labels and/or weights attached to the configuration. Voxel labels allow each voxel to be mapped to an anatomical or clinical structure used in planning. The concept of beam labels is defined to allow beams to be gathered in logical groups (e.g. beamlets in fluence maps, or apertures in arcs) that may be constrained jointly or treated as a unit in some other way in an optimization context. Voxel and beam weights are defined for accounting purposes: if a  $DoseFrame$  represents a set of clustered voxels or beams, the associated weights give the number of unitary voxels or beams in each cluster, so that optimization objective terms can be weighted appropriately.

#### **beam\_labels**

Vector of labels mapping beams to beam groups.

Setter will also use dimension of input vector to set beam dimensions ( $DoseFrame$ . beams) if not already assigned at call time.

**Raises** ValueError – If provided vector dimensions inconsistent with known frame dimensions.

#### **beam\_lookup\_by\_label**(*label*)

Get indices of beam labeled label in this [DoseFrame](#page-14-2).

#### <span id="page-15-1"></span>**beam\_weights**

Vector of weights assigned to each (meta-)beam.

Setter will also use dimension of input vector to set voxel dimensions ( $DoseFrame$ ) beams) if not already assigned at call time.

**Raises** ValueError – If provided vector dimensions inconsistent with known frame dimensions.

#### <span id="page-15-0"></span>**beams**

Number of beams in dose frame.

If  $DoseFrame$ , beam weights has not been assigned at call time, the setter will initialize it to the 1 vector.

Raises ValueError – If [DoseFrame.beams](#page-15-0) already determined. Beam dimension is a write-once property.

#### **dose\_matrix**

Dose matrix.

Setter will also use dimensions of input matrix to set any dimensions ([DoseFrame.voxels](#page-16-1) or DoseFrame. beams) that are not already assigned at call time.

#### Raises

• TypeError – If input to setter is not a sparse or dense matrix type recognized by conrad.

• ValueError – If provided matrix dimensions inconsistent with known frame dimensions.

#### <span id="page-16-3"></span>static **indices\_by\_label**(*label\_vector*, *label*, *vector\_name*)

Retrieve indices of vector entries corresponding to a given value.

#### Parameters

- **label\_vector** Vector of values to search for entries corresponding
- **label** Value to find.
- **vector\_name** (str) Name of vector, for use in exception messages.

Returns Vector of indices at which the entries of label\_vector are equal to label.

```
Return type ndarray
```
#### Raises

- ValueError If label\_vector is None.
- KeyError-If label not found in label vector.

.

#### **plannable**

True if both dose matrix and voxel label data loaded.

This can be achieved by having a contiguous matrix and a vector of voxel labels indicating the identity of each row of the matrix, or a dictionary of submatrices that map label keys to submatrix values.

#### **shape**

Frame dimensions,  ${R}^{voxels \times R}^{beams}$ 

#### **voxel\_labels**

Vector of labels mapping voxels to structures.

Setter will also use dimension of input vector to set voxel dimensions ( $DoseFrame$ . voxels) if not already assigned at call time.

Raises ValueError – If provided vector dimensions inconsistent with known frame dimensions.

#### **voxel\_lookup\_by\_label**(*label*)

Get indices of voxels labeled label in this [DoseFrame](#page-14-2).

#### <span id="page-16-2"></span>**voxel\_weights**

Vector of weights assigned to each (meta-)voxel.

Setter will also use dimension of input vector to set voxel dimensions ( $DoseFrame$ .voxels) if not already assigned at call time.

Raises ValueError – If provided vector dimensions inconsistent with known frame dimensions.

#### <span id="page-16-1"></span>**voxels**

Number of voxels in dose frame.

If  $DoseFrame$ .  $voxel\_weights$  has not been assigned at call time, the setter will initialize it to the 1 vector.

Raises ValueError – If *[DoseFrame.voxels](#page-16-1)* already determined. Voxel dimension is a write-once property.

<span id="page-16-0"></span>class physics.**Physics**(*voxels=None*, *beams=None*, *dose\_matrix=None*, *dose\_grid=None*, *voxel\_labels=None*, *\*\*options*)

Class managing all dose-related information for treatment planning.

<span id="page-17-2"></span>A [Physics](#page-16-0) instance includes one or more DoseFrames, each with attached data including voxel dimensions, beam dimensions, a voxel-to-structure mapping, and a dose influence matrix. The class also provides an interface for adding and switching between frames, and extracting data from the active frame.

A [Physics](#page-16-0) instance optionally has an associated VoxelGrid that represents the dose grid used for dose matrix calculation, and that provides the necessary geometric information for reconstructing and rendering the 3-D dose distribution (or 2-D slices thereof).

#### **add\_dose\_frame**(*key*, *\*\*frame\_args*)

Add new *[DoseFrame](#page-14-2)* representation of a dosing configuration.

#### Parameters

- **key** A new *[DoseFrame](#page-14-2)* will be added to the *[Physics](#page-16-0)* object's dictionary with the key key.
- **\*\*frame args** Keyword arguments passed to *[DoseFrame](#page-14-2)* initializer.

#### Returns None

**Raises** ValueError – If key corresponds to an existing key in the  $Physics$  object's dictionary of dose frames.

#### **available\_frames**

List of keys to dose frames already attached to [Physics](#page-16-0).

#### **beam\_weights\_by\_label**(*label*)

Subvector of beam weights, filtered by label.

#### **beams**

Number of beams in current [Physics.frame](#page-17-0).

#### **change\_dose\_frame**(*key*)

Switch between dose frames already attached to [Physics](#page-16-0).

#### **data\_loaded**

True if a client has seen data from the current dose frame.

#### **dose\_grid**

Three-dimensional grid.

#### <span id="page-17-1"></span>**dose\_matrix**

Dose influence matrix for current [Physics.frame](#page-17-0).

**dose\_matrix\_by\_label**(*voxel\_label=None*, *beam\_label=None*)

Submatrix of dose matrix, filtered by voxel and beam labels.

#### **Parameters**

- **voxel\_label** (optional) Label for which to build/retrieve submatrix of current Physics.dose matrix based on row indices for which voxel label matches the entries of [Physics.voxel\\_labels](#page-18-0). All rows returned if no label provided.
- **beam\_label** (optional) Label for which to build/retrieve submatrix of current [Physics.dose\\_matrix](#page-17-1) based on column indices for which beam\_label matches the entries of Physics.frame.beam\_labels. All columns returned if no label provided.
- <span id="page-17-0"></span>**Returns** Submatrix of dose matrix attached to current  $Physics$ . frame, based on row indices for which Physics.frame.voxel\_labels matches the queried voxel\_label, and column indices for which Physics.frame.beam\_labels matches the queried beam\_label.

#### <span id="page-18-3"></span>**frame**

Handle to *[DoseFrame](#page-14-2)* representing current dosing configuration.

#### **mark\_data\_as\_loaded**()

Allow clients to mark dose frame data as seen.

#### **plannable**

True if current frame has both dose matrix and voxel label data

#### **unique\_frames**

List of unique dose frames attached to [Physics](#page-16-0).

#### <span id="page-18-0"></span>**voxel\_labels**

Vector mapping voxels to structures in current *Physics*.frame.

#### **voxel\_weights\_by\_label**(*label*)

Subvector of voxel weights, filtered by  $label$ .

#### **voxels**

Number of voxels in current [Physics.frame](#page-17-0).

#### **Optimization**

#### <span id="page-18-2"></span>**Treatment Planning as a Convex Problem**

Define [PlanningProblem](#page-18-1), interface between Case and solvers.

#### <span id="page-18-1"></span>class problem.**PlanningProblem**

Interface between Case and convex solvers.

Builds and solves specified treatment planning problem using fastest available solver, then extracts solution data and solver metadata (e.g., timing results) for use by clients of the  $PlanningProblem$  object (e.g., a Case).

#### **solver\_cvxpy**

SolverCVXPY or NoneType – cvxpy-baed solver, if available.

#### **solver\_pogs**

SolverOptkit or NoneType – POGS solver, if available.

**solve**(*structures*, *run\_output*, *slack=True*, *exact\_constraints=False*, *\*\*options*) Run treatment plan optimization.

#### Parameters

- **structures** Iterable collection of Structure objects with attached objective, constraint, and dose matrix information. Build convex model of treatment planning problem using these data.
- **run\_output** (RunOutput) Container for saving solver results.
- **slack** (bool, optional) If True, build dose constraints with slack.
- **exact\_constraints** (bool, optional) If True *and* at least one structure has a percentile-type dose constraint, execute the two-pass planning algorithm, using convex restrictions of the percentile constraints on the firstpass, and exact versions of the constraints on the second pass.
- **\*\*options** Abitrary keyword arguments, passed through to PlanningProblem. solver.init problem() and PlanningProblem.solver.build().
- Returns Number of feasible solver runs performed: 0 if first pass infeasible, 1 if first pass feasible, 2 if two-pass method requested and both passes feasible.

<span id="page-19-3"></span>Return type int

Raises ValueError – If no solvers avaialable.

#### **solver**

Get active solver (CVXPY or OPTKIT/POGS).

#### <span id="page-19-1"></span>**Convex Solvers**

Define solver using the cvxpy module, if available.

For np.information on cvxpy, see: <http://www.cvxpy.org/en/latest/>

If conrad.defs.module\_installed() routine does not find the module cvxpy, the variable SolverCVXPY is still defined in this module's namespace as a lambda returning None with the same method signature as the initializer for [SolverCVXPY](#page-19-0). If cvxpy is found, the class is defined normally.

#### solver\_cvxpy.**SOLVER\_DEFAULT**

str – Default solver, set to 'SCS' if module scs is installed, otherwise set to 'ECOS'.

<span id="page-19-2"></span>Define POGS-based solver using optkit, if available.

For information on POGS, see: <https://foges.github.io/pogs/>

For infromation on optkit, see: <https://github.com/bungun/optkit>

If conrad.defs.module installed() does not find the optkit, the variable SolverOptkit is still defined in the module namespace as a lambda returning None with the same method signature as the initializer for [SolverOptkit](#page-21-0). If optkit is found, the class is defined normally.

# TODO: change backend switching syntax to check flag .precision\_is\_64bit instead of current .precision\_is\_32bit when optkit api updated

#### **CVXPY solver interface**

```
class solver_cvxpy.SolverCVXPY(n_beams=None, **options)
     Interface between conrad and cvxpy optimization library.
```
SolverCVXPY interprets conrad treatment planning problems (based on structures with attached objectives, dose constraints, and dose matrices) to build equivalent convex optimization problems using cvxpy's syntax.

The class provides an interface to modify, run, and retrieve solutions from optimization problems that can be executed on a CPU (or GPU, if scs installed with appropriate backend libraries).

#### **problem**

cvxpy.Minimize – CVXPY representation of optimization problem.

#### **constraint\_dual\_vars**

dict – Dictionary, keyed by constraint ID, of dual variables associated with each dose constraint in the CVXPY problem representation. The dual variables' values are stored here after each optimization run for access by clients of the SolverCVXPY object.

#### **build**(*structures*, *exact=False*, *\*\*options*)

Update cvxpy optimization based on structure data.

Extract dose matrix, target doses, and objective weights from structures.

Use doses and weights to add minimization terms to SolverCVXPY.problem.objective. Use dose constraints to extend SolverCVXPY.problem.constraints.

(When constraints include slack variables, a penalty on each slack variable is added to the objective.)

<span id="page-20-0"></span>Parameters structures – Iterable collection of Structure objects.

Returns String documenting how data in structures were parsed to form an optimization problem.

Return type str

#### **clear**()

Reset cvxpy problem to minimal representation.

#### The minmal representation consists of:

- An empty objective (Minimize 0),
- A nonnegativity constraint on the vector of beam intensities ( $x \geq 0$ ).

#### Reset dictionaries of:

- Slack variables (all dose constraints),
- Dual variables (all dose constraints), and
- Slope variables for convex restrictions (percentile dose constraints).

#### **get\_dual\_value**(*constr\_id*)

Retrieve dual variable for queried constraint.

Parameters constr\_id(str) – ID of queried constraint.

Returns None if constr<sup>id</sup> does not correspond to a registered dual variable. Value of dual variable otherwise.

#### **get\_dvh\_slope**(*constr\_id*)

Retrieve slope variable for queried constraint.

Parameters constr\_id(str) – ID of queried constraint.

Returns None if constr\_id does not correspond to a registered slope variable. 'NaN' (as numpy.np.nan) if constraint built as exact. Reciprocal of slope variable otherwise.

#### **get\_slack\_value**(*constr\_id*)

Retrieve slack variable for queried constraint.

**Parameters constr** id (str) – ID of queried constraint.

Returns None if constr\_id does not correspond to a registered slack variable. 0 if corresponding constraint built without slack. Value of slack variable if constraint built with slack.

**init\_problem**(*n\_beams*, *use\_slack=True*, *use\_2pass=False*, *\*\*options*) Initialize cvxpy variables and problem components.

Create a cvxpy.Variable of length-n\_beams to representthe beam intensities. Invoke SolverCVXPY.clear() to build minimal problem.

#### **Parameters**

- **n\_beams** (int) Number of candidate beams in plan.
- **use\_slack** (bool, optional) If True, next invocation of SolverCVXPY.build() will build dose constraints with slack variables.
- **use\_2pass** (bool, optional) If True, next invocation of SolverCVXPY.build() will build percentile-type dose constraints as exact constraints instead of convex restrictions thereof, assuming other requirements are met.
- **\*\*options** Arbitrary keyword arguments.

#### Returns None

#### <span id="page-21-3"></span>**n\_beams**

Number of candidate beams in treatment plan.

#### **objective\_value**

Objective value at end of solve.

#### **solve**(*\*\*options*)

Execute optimization of a previously built planning problem.

**Parameters \*\*options** – Keyword arguments specifying solver options, passed to cvxpy. Problem.solve().

Returns True if cvxpy solver converged.

Return type bool

Raises ValueError – If specified solver is neither 'SCS' nor 'ECOS'.

#### **solveiters**

Number of solver iterations performed.

#### **solvetime**

Solver run time.

#### **status**

Solver status.

#### **x**

Vector variable of beam intensities, x.

#### **x\_dual**

Dual variable corresponding to constraint  $x \ge 0$ .

#### **POGS solver interface**

#### <span id="page-21-0"></span>solver\_optkit.**SolverOptkit**

alias of <lambda>

<span id="page-21-2"></span>Define [Case](#page-21-1), the top level interface for treatment planning.

<span id="page-21-1"></span>class case.**Case**(*anatomy=None*, *physics=None*, *prescription=None*, *suppress\_rx\_constraints=False*) Top level interface for treatment planning.

A [Case](#page-21-1) has four major components.

[Case.physics](#page-23-0) is of type Physics, and contains physical information for the case, including the number of voxels, beams, beam layout, voxel labels and dose influence matrix.

Case. anatomy is of type Antomy, and manages the structures in the patient anatomy, including optimization objectives and dose constraints applied to each structure.

Case. prescription is of type Prescription, and specifies a clinical prescription for the case, including prescribed doses for target structures and prescribed dose constraints (e.g., RTOG recommendations).

[Case.problem](#page-24-1) is of type PlanningProblem, and is a tool that forms and manages the mathematical representation of treatment planning problem specified by case anatomy, physics and prescription; it serves as the interface to convex solvers that run the treatment plan optimization.

**A**

Dose matrix from current planning frame of [Case.physics](#page-23-0).

#### <span id="page-22-1"></span>**add\_constraint**(*structure\_label*, *constraint*)

Add constraint to structure specified by structure\_label.

#### Parameters

- **structure\_label** Must correspond to label or name of a Structure in [Case.](#page-22-0) [anatomy](#page-22-0).
- **constraint** (conrad.medicine.Constraint) Dose constraint to add to constraint list of specified structure.

#### Returns None

#### <span id="page-22-0"></span>**anatomy**

Container for all planning structures.

#### **calculate\_doses**(*x*)

Calculate voxel doses for each structure in Case. anatomy.

**Parameters**  $x$  – Vector-like np.array of beam intensities.

Returns None

**change\_constraint**(*constr\_id*, *threshold=None*, *direction=None*, *dose=None*) Modify constraint in [Case](#page-21-1).

If constraint is a valid key to a constraint in the ConstraintList attached to one of the structures in Case. anatomy, that constraint will be modified according to the remaining arguments. Call is no-op if key does not exist.

#### Parameters

- **constr\_id** Key to a constraint on one of the structures in Case. anatomy.
- **threshold** (optional) If constraint in question is a PercentileConstraint, percentile threshold set to this value. No effect otherwise.
- **direction** (str, optional) Constraint direction set to this value. Should be one of:  $\leq$  or  $\leq$ .
- **dose** (DeliveredDose, optional) Constraint dose level set to this value.

#### Returns None

#### **change\_objective**(*label*, *\*\*objective\_parameters*)

Modify objective for structure in [Case](#page-21-1).

#### Parameters

- **label** Label or name of a Structure in [Case.anatomy](#page-22-0).
- **\*\*options** –

Returns None

#### **clear\_constraints**()

Remove all constraints from all structures in [Case](#page-21-1).

Parameters **None** –

Returns None

```
drop_constraint(constr_id)
    Remove constraint from case.
```
<span id="page-23-2"></span>If constraint is a valid key to a constraint in the ConstraintList attached to one of the structures in Case. anatomy, that constraint will be removed from the structure's constraint list. Call is no-op if key does not exist.

**Parameters constr\_id** – Key to a constraint on one of the structures in Case. anatomy.

Returns None

#### **gather\_physics\_from\_anatomy**()

Gather dose matrices from structures.

Parameters **None** –

Returns None

Raises AttributeError – If case.physics.dose\_matrix is already set.

#### **load\_physics\_to\_anatomy**(*overwrite=False*)

Transfer data from physics to each structure.

The label associated with each structure in  $Case$ . anatomy is used to retrieve the dose matrix data and voxel weights from Case. physics for the voxels bearing that label.

The method marks the Case.physics.dose\_matrix as seen, in order to prevent redundant data transfers.

Parameters **overwrite** (bool, optional) – If True, dose matrix data from Case. physics will overwrite dose matrices assigned to each structure in Case. anatomy.

Returns None

Raises ValueError – If Case. anatomy has assigned dose matrices, Case. physics not marked as having updated dose matrix data, and flag overwrite set to False.

#### **n\_beams**

Number of beams in current planning frame of  $\text{Case}$ . physics.

#### **n\_structures**

Number of structures in Case. anatomy.

#### **n\_voxels**

Number of voxels in current planning frame of [Case.physics](#page-23-0).

#### <span id="page-23-0"></span>**physics**

Patient anatomy, contains all dose physics information.

#### <span id="page-23-1"></span>**plan**(*use\_slack=True*, *use\_2pass=False*, *\*\*options*)

Invoke numerical solver to optimize plan, given state of [Case](#page-21-1).

At call time, the objectives, dose constraints, dose matrix, and other relevant data associated with each structure in [Case.anatomy](#page-22-0) is passed to [Case.problem](#page-24-1) to build and solve a convex optimization problem.

#### Parameters

- **use\_slack** (bool, optional) Allow slacks on each dose constraint.
- **use\_2pass** (bool, optional) Execute two-pass planing method to enforce exact versions, rather than convex restrictions of any percentile-type dose constraints included in the plan.
- **\*\*options** Arbitrary keyword arguments. Passed through to Case.problem. solve().

<span id="page-24-2"></span>Returns Tuple with bool indicator of planning problem feasibility and a RunRecord with data from the setup, execution and output of the planning run.

Return type tuple

Raises ValueError – If case not plannable due to missing information.

#### **plannable**

True if case meets minimum requirements for [Case.plan\(\)](#page-23-1) call.

#### Parameters **None** –

Returns True if anatomy has one or more target structures and dose matrices from the case physics.

#### Return type bool

**plotting\_data**(*x=None*, *constraints\_only=False*, *maxlength=None*)

Dictionary of matplotlib-compatible plotting data.

Includes data for dose volume histograms, prescribed doses, and dose volume (percentile) constraints for each structure in Case. anatomy.

#### Parameters

- **x** (*optional*) Vector of beam intensities from which to calculate structure doses prior to emitting plotting data.
- **constraints** only (bool, optional) If True, only include each structure's constraint data in returned dictionary.
- **maxlength** (int, optional) If specified, re-sample each structure's DVH plotting data to have a maximum series length of maxlength.

Returns Plotting data for each structure, keyed by structure label.

#### Return type dict

#### <span id="page-24-0"></span>**prescription**

Container for clinical goals and limits.

Structure list from prescription used to populate  $Case.$  anatomy if anatomy is empty when  $Case$ . [prescription](#page-24-0) setter is invoked.

#### <span id="page-24-1"></span>**problem**

Object managing numerical optimization setup and results.

#### **propagate\_doses**(*y*)

Split voxel dose vector  $y$  into doses for each structure in  $Case$ . anatomy.

**Parameters <b>y** – Vector-like np.array of voxel doses, or dictionary mapping structure labels to voxel dose subvectors,

#### **structures**

Dictionary of structures contained in Case. anatomy.

#### **transfer\_rx\_constraints\_to\_anatomy**()

Push constraints in prescription onto structures in anatomy.

Assume each structure label represented in [Case.prescription](#page-24-0) is represented in [Case.anatomy](#page-22-0). Any existing constraints on structures in Case. anatomy are preserved.

#### Parameters **None** –

Returns None

### <span id="page-25-4"></span><span id="page-25-0"></span>**Treatment Planning Workflow**

### **Treatment Planning Workflow**

#### <span id="page-25-3"></span>**Planning History**

Define classes used to record solver inputs/outputs and maintain a treatment planning history.

#### <span id="page-25-1"></span>class history.**PlanningHistory**

Class for tracking treatment plans generated by a Case.

#### **runs**

list of [RunRecord](#page-27-0) – List of treatment plans in history, in chronological order.

#### **run\_tags**

dict – Dictionary mapping tags of named plans to their respective indices in [PlanningHistory.](#page-25-1) [runs](#page-25-1)

#### **last\_feasible**

Solver feasibility flag from most recent treatment plan.

#### **last\_info**

Solver info from most recent treatment plan.

#### **last\_solvetime**

Solver runtime from most recent treatment plan.

#### **last\_solvetime\_exact**

Second-pass solver runtime from most recent treatment plan.

#### **last\_x**

Vector of beam intensities from most recent treatment plan.

#### **last\_x\_exact**

Second-pass beam intensities from most recent treatment plan.

#### **no\_run\_check**(*property\_name*)

Test whether history includes any treatment plans.

Helper method for property getter methods.

**Parameters property\_name** (str) – Name to use in error message if exception raised.

Returns None

Raises ValueError – If no treatment plans exist in history, i.e., [PlanningHistory.runs](#page-25-1) has length zero.

#### **tag\_last**(*tag*)

Tag most recent treatment plan in history.

Parameters **tag** – Name to apply to most recently added treatment plan. Plan can then be retrieved with slicing syntax:

```
(history is a :class: `PlanningHistory` instance)
history[tag]
```
#### Returns None

<span id="page-25-2"></span>Raises ValueError – If no treatment plans exist in history.

#### <span id="page-26-1"></span>class history.**RunOutput**

Record of solver outputs associated with a treatment planning run.

#### **optimal\_variables**

dict – Dictionary of optimal variables returned by solver. At a minimum, has entries for the beam intensity vectors for the first-pass and second-pass solver runs. May include entries for:

•x (beam intensities),

•y (voxel doses),

•mu (dual variable for constraint  $x \ge 0$ ), and

•nu (dual variable for constraint  $Ax = y$ ).

#### **optimal\_dvh\_slopes**

dict – Dictionary of optimal slopes associated with the convex restriction of each percentile-type dose constraint. Keyed by constraint ID.

#### **solver\_info**

dict – Dictionary of solver information. At a minimum, has entries solver run time (first pass/restricted constraints, and second pass/exact constraints).

#### **solvetime**

Run time for first-pass solve (restricted dose constraints).

#### **solvetime\_exact**

Run time for second-pass solve (exact dose constraints).

**x**

Optimal beam intensities from first-pass solve.

#### **x\_exact**

Optimal beam intensities from second-pass solve.

<span id="page-26-0"></span>class history.**RunProfile**(*structures=None*, *use\_slack=True*, *use\_2pass=False*, *gamma='default'*) Record of solver input associated with a treatment planning run.

#### **use\_slack**

bool – True if solver allowed to construct convex problem with slack variables for each dose constraint.

#### **use\_2pass**

bool – True if solver requested to construct and solve two problems, one incorporating convex restrictions of all percentile-type dose constraints, and a second problem formulating exact constraints based on the feasible output of the first solver run.

#### **objectives**

dict – Dictionary of objective data associated with each structure in plan, keyed by structure labels.

#### **constraints**

dict – Dictionary of constraint data for each dose constraint on each structure in plan, keyed by constraint ID.

#### **gamma**

Master scaling applied to slack penalty term in objective when dose constraint slacks allowed.

#### **pull\_constraints**(*structures*)

Extract and store dictionaries of constraint data from structures.

Parameters structures - Iterable collection of Structure objects.

Returns None

#### <span id="page-27-4"></span>**pull\_objectives**(*structures*)

Extract and store dictionaries of objective data from structures.

Parameters structures - Iterable collection of Structure objects.

Returns None

<span id="page-27-0"></span>class history.**RunRecord**(*structures=None*, *use\_slack=True*, *use\_2pass=False*, *gamma='default'*)

#### **profile**

[RunProfile](#page-26-0) – Record of the objective weights, dose constraints, and relevant solver options passed to the convex solver prior to planning.

#### **output**

 $RunOutput \rightarrow Output$  $RunOutput \rightarrow Output$  – Output from the solver, including optimal beam intensities, i.e., the treatment plan.

#### **plotting\_data**

dict – Dictionary of plotting data from case, with entries corresponding to the first (and potentially only) plan formed by the solver, as well as the exact-constraint version of the same plan, if the two-pass planning method was invoked.

#### **feasible**

Solver feasibility flag from solver output.

#### **info**

Solver information from solver output.

#### **nonzero\_beam\_count**

Number of active beams in first-pass solution.

#### **nonzero\_beam\_count\_exact**

Number of active beams in second-pass solution.

#### **solvetime**

Run time for first-pass solve (restricted dose constraints).

#### **solvetime\_exact**

Run time for second-pass solve (exact dose constraints).

#### <span id="page-27-1"></span>**x**

Optimal beam intensitites from first-pass solution.

#### <span id="page-27-2"></span>**x\_exact**

Optimal beam intensitites from second-pass solution.

#### **x\_pass1**

Alias for [RunRecord.x](#page-27-1).

#### **x\_pass2**

Alias for [RunRecord.x\\_exact](#page-27-2).

#### <span id="page-27-3"></span>**Visualization**

Dose volume histogram plotting utilities.

Provides CasePlotter for conveniently plotting DVH curve data generated by calling Case.plan().

If matplotlib *is* available, plotting types such as CasePlotter types are defined normally.

This switch allows conrad to install, load and operate without Python plotting capabilities, and exempts matplotlib from being a load-time requirement.

**Saving and Loading Cases**

# Python Module Index

### <span id="page-30-0"></span>a

anatomy, [5](#page-8-3)

### c

case, [18](#page-21-2)

# d

dose, [3](#page-6-3)

# h

history, [22](#page-25-3)

# p

physics, [11](#page-14-3) plot, [24](#page-27-3) prescription, [3](#page-6-4) problem, [15](#page-18-2)

### s

solver\_cvxpy, [16](#page-19-1) solver\_optkit, [16](#page-19-2) structure, [7](#page-10-1)

### Index

# A

A (case.Case attribute), [18](#page-21-3) A (structure.Structure attribute), [8](#page-11-6) A\_full (structure.Structure attribute), [8](#page-11-6) A\_mean (structure.Structure attribute), [8](#page-11-6) add\_constraint() (case.Case method), [18](#page-21-3) add\_dose\_frame() (physics.Physics method), [14](#page-17-2) add structure to dictionaries() (prescription.Prescription method), [4](#page-7-4) anatomy (case.Case attribute), [19](#page-22-1) Anatomy (class in anatomy), [5](#page-8-4) anatomy (module), [5](#page-8-4) assign\_dose() (structure.Structure method), [9](#page-12-4) available\_frames (physics.Physics attribute), [14](#page-17-2)

# B

beam\_labels (physics.DoseFrame attribute), [12](#page-15-2) beam\_lookup\_by\_label() (physics.DoseFrame method), [12](#page-15-2) beam\_weights (physics.DoseFrame attribute), [12](#page-15-2) beam\_weights\_by\_label() (physics.Physics method), [14](#page-17-2) beams (physics.DoseFrame attribute), [12](#page-15-2) beams (physics.Physics attribute), [14](#page-17-2) boost (structure.Structure attribute), [9](#page-12-4) build() (solver\_cvxpy.SolverCVXPY method), [16](#page-19-3)

# C

calc\_y() (structure.Structure method), [9](#page-12-4) calculate\_dose() (structure.Structure method), [9](#page-12-4) calculate\_doses() (anatomy.Anatomy method), [6](#page-9-0) calculate\_doses() (case.Case method), [19](#page-22-1) Case (class in case), [18](#page-21-3) case (module), [18](#page-21-3) change\_constraint() (case.Case method), [19](#page-22-1) change\_dose\_frame() (physics.Physics method), [14](#page-17-2) change\_objective() (case.Case method), [19](#page-22-1) clear() (solver\_cvxpy.SolverCVXPY method), [17](#page-20-0) clear\_constraints() (anatomy.Anatomy method), [6](#page-9-0) clear\_constraints() (case.Case method), [19](#page-22-1)

collapsable (structure.Structure attribute), [9](#page-12-4) constraint dict (prescription.Prescription attribute), [4](#page-7-4) constraint\_dual\_vars (SolverCVXPY attribute), [16](#page-19-3) constraints (history.RunProfile attribute), [23](#page-26-1) constraints (structure.Structure attribute), [8](#page-11-6) constraints by label (prescription.Prescription attribute), [4](#page-7-4) constraints\_string (structure.Structure attribute), [9](#page-12-4)

# D

data\_loaded (physics.Physics attribute), [14](#page-17-2) dict (prescription.Prescription attribute), [5](#page-8-4) digest() (prescription.Prescription method), [5](#page-8-4) dose (module), [3](#page-6-5) dose (structure.Structure attribute), [9](#page-12-4) dose\_grid (physics.Physics attribute), [14](#page-17-2) dose\_matrix (physics.DoseFrame attribute), [12](#page-15-2) dose\_matrix (physics.Physics attribute), [14](#page-17-2) dose\_matrix\_by\_label() (physics.Physics method), [14](#page-17-2) dose rx (structure.Structure attribute), [9](#page-12-4) dose\_summary\_data() (anatomy.Anatomy method), [6](#page-9-0) dose\_summary\_string (anatomy.Anatomy attribute), [6](#page-9-0) dose unit (structure.Structure attribute), [10](#page-13-0) DoseFrame (class in physics), [11](#page-14-4) drop\_constraint() (case.Case method), [19](#page-22-1) dvh (structure.Structure attribute), [8](#page-11-6)

### F

feasible (history.RunRecord attribute), [24](#page-27-4) frame (physics.Physics attribute), [14](#page-17-2)

# G

gamma (history.RunProfile attribute), [23](#page-26-1) gather physics from anatomy() (case.Case method),  $20$ get\_dual\_value() (solver\_cvxpy.SolverCVXPY\_method), [17](#page-20-0) get dvh slope() (solver cvxpy.SolverCVXPY method), [17](#page-20-0) get\_slack\_value() (solver\_cvxpy.SolverCVXPY method), [17](#page-20-0)

# H

history (module), [22](#page-25-4)

### I

indices\_by\_label() (physics.DoseFrame static method), [13](#page-16-3) info (history.RunRecord attribute), [24](#page-27-4) init\_problem() (solver\_cvxpy.SolverCVXPY method), [17](#page-20-0) is empty (anatomy.Anatomy attribute), [6](#page-9-0)

is\_target (structure.Structure attribute), [8](#page-11-6)

### L

label (structure.Structure attribute), [8](#page-11-6) label\_order (anatomy.Anatomy attribute), [6](#page-9-0) labels (anatomy.Anatomy attribute), [7](#page-10-2) last\_feasible (history.PlanningHistory attribute), [22](#page-25-4) last\_info (history.PlanningHistory attribute), [22](#page-25-4) last\_solvetime (history.PlanningHistory attribute), [22](#page-25-4) last solvetime exact (history.PlanningHistory attribute), [22](#page-25-4) last\_x (history.PlanningHistory attribute), [22](#page-25-4) last x exact (history.PlanningHistory attribute), [22](#page-25-4) list (anatomy.Anatomy attribute), [7](#page-10-2) list (prescription.Prescription attribute), [5](#page-8-4)

load\_physics\_to\_anatomy() (case.Case method), [20](#page-23-2)

### M

mark data as loaded() (physics.Physics method), [15](#page-18-3) max\_dose (structure.Structure attribute), [10](#page-13-0) mean\_dose (structure.Structure attribute), [10](#page-13-0) min\_dose (structure.Structure attribute), [10](#page-13-0)

### N

n beams (case.Case attribute), [20](#page-23-2) n\_beams (solver\_cvxpy.SolverCVXPY attribute), [18](#page-21-3) n\_structures (anatomy.Anatomy attribute), [7](#page-10-2) n\_structures (case.Case attribute), [20](#page-23-2) n\_voxels (case.Case attribute), [20](#page-23-2) name (structure.Structure attribute), [8](#page-11-6) no\_run\_check() (history.PlanningHistory method), [22](#page-25-4) nonzero\_beam\_count (history.RunRecord attribute), [24](#page-27-4) nonzero\_beam\_count\_exact (history.RunRecord attribute), [24](#page-27-4)

# O

objective string (structure.Structure attribute), [10](#page-13-0) objective\_value (solver\_cvxpy.SolverCVXPY attribute), [18](#page-21-3) objectives (history.RunProfile attribute), [23](#page-26-1)

optimal\_dvh\_slopes (history.RunOutput attribute), [23](#page-26-1) optimal\_variables (history.RunOutput attribute), [23](#page-26-1) output (history.RunRecord attribute), [24](#page-27-4)

### P

physics (case.Case attribute), [20](#page-23-2) Physics (class in physics), [13](#page-16-3) physics (module), [11](#page-14-4) plan() (case.Case method), [20](#page-23-2) plannable (anatomy.Anatomy attribute), [7](#page-10-2) plannable (case.Case attribute), [21](#page-24-2) plannable (physics.DoseFrame attribute), [13](#page-16-3) plannable (physics.Physics attribute), [15](#page-18-3) plannable (structure.Structure attribute), [10](#page-13-0) PlanningHistory (class in history), [22](#page-25-4) PlanningProblem (class in problem), [15](#page-18-3) plot (module), [24](#page-27-4) plotting\_data (history.RunRecord attribute), [24](#page-27-4) plotting\_data() (anatomy.Anatomy method), [7](#page-10-2) plotting\_data() (case.Case method), [21](#page-24-2) plotting\_data() (structure.Structure method), [10](#page-13-0) prescription (case.Case attribute), [21](#page-24-2) Prescription (class in prescription), [4](#page-7-4) prescription (module), [3](#page-6-5) problem (case.Case attribute), [21](#page-24-2) problem (module), [15](#page-18-3) problem (SolverCVXPY attribute), [16](#page-19-3) profile (history.RunRecord attribute), [24](#page-27-4) propagate\_doses() (anatomy.Anatomy method), [7](#page-10-2) propagate\_doses() (case.Case method), [21](#page-24-2) pull\_constraints() (history.RunProfile method), [23](#page-26-1) pull\_objectives() (history.RunProfile method), [23](#page-26-1)

### R

report() (prescription.Prescription method), [5](#page-8-4) report\_string() (prescription.Prescription method), [5](#page-8-4) reset\_matrices() (structure.Structure method), [10](#page-13-0) run\_tags (history.PlanningHistory attribute), [22](#page-25-4) RunOutput (class in history), [22](#page-25-4) RunProfile (class in history), [23](#page-26-1) RunRecord (class in history), [24](#page-27-4) runs (history.PlanningHistory attribute), [22](#page-25-4) rx\_list (prescription.Prescription attribute), [4](#page-7-4)

# S

satisfies() (structure.Structure method), [10](#page-13-0) satisfies\_prescription() (anatomy.Anatomy method), [7](#page-10-2) set\_constraint() (structure.Structure method), [10](#page-13-0) shape (physics.DoseFrame attribute), [13](#page-16-3) size (anatomy.Anatomy attribute), [7](#page-10-2) size (structure.Structure attribute), [11](#page-14-4) solve() (problem.PlanningProblem method), [15](#page-18-3) solve() (solver\_cvxpy.SolverCVXPY method), [18](#page-21-3) solveiters (solver\_cvxpy.SolverCVXPY attribute), [18](#page-21-3) solver (problem.PlanningProblem attribute), [16](#page-19-3) solver\_cvxpy (module), [16](#page-19-3) solver\_cvxpy (problem.PlanningProblem attribute), [15](#page-18-3) SOLVER\_DEFAULT (in module solver\_cvxpy), [16](#page-19-3) solver\_info (history.RunOutput attribute), [23](#page-26-1) solver\_optkit (module), [16](#page-19-3) solver\_pogs (problem.PlanningProblem attribute), [15](#page-18-3) SolverCVXPY (class in solver\_cvxpy), [16](#page-19-3) SolverOptkit (in module solver\_optkit), [18](#page-21-3) solvetime (history.RunOutput attribute), [23](#page-26-1) solvetime (history.RunRecord attribute), [24](#page-27-4) solvetime (solver\_cvxpy.SolverCVXPY attribute), [18](#page-21-3) solvetime\_exact (history.RunOutput attribute), [23](#page-26-1) solvetime\_exact (history.RunRecord attribute), [24](#page-27-4) status (solver\_cvxpy.SolverCVXPY attribute), [18](#page-21-3) Structure (class in structure), [8](#page-11-6) structure (module), [7](#page-10-2) structure dict (prescription.Prescription attribute), [4](#page-7-4) structures (anatomy.Anatomy attribute), [7](#page-10-2) structures (case.Case attribute), [21](#page-24-2) summary() (structure.Structure method), [11](#page-14-4) summary\_string (structure.Structure attribute), [11](#page-14-4)

# T

tag\_last() (history.PlanningHistory method), [22](#page-25-4) transfer rx constraints to anatomy() (case.Case method), [21](#page-24-2)

### $\cup$

unique frames (physics.Physics attribute), [15](#page-18-3) use\_2pass (history.RunProfile attribute), [23](#page-26-1) use\_slack (history.RunProfile attribute), [23](#page-26-1)

### V

voxel\_labels (physics.DoseFrame attribute), [13](#page-16-3) voxel\_labels (physics.Physics attribute), [15](#page-18-3) voxel\_lookup\_by\_label()\_(physics.DoseFrame\_method), [13](#page-16-3) voxel\_weights (physics.DoseFrame attribute), [13](#page-16-3) voxel\_weights (structure.Structure attribute), [11](#page-14-4) voxel\_weights\_by\_label() (physics.Physics method), [15](#page-18-3) voxels (physics.DoseFrame attribute), [13](#page-16-3) voxels (physics.Physics attribute), [15](#page-18-3)

### W

W\_NONTARG\_DEFAULT (in module structure), [8](#page-11-6) W\_OVER\_DEFAULT (in module structure), [7](#page-10-2) W\_UNDER\_DEFAULT (in module structure), [7](#page-10-2)

# X

x (history.RunOutput attribute), [23](#page-26-1) x (history.RunRecord attribute), [24](#page-27-4) x (solver\_cvxpy.SolverCVXPY attribute), [18](#page-21-3) x\_dual (solver\_cvxpy.SolverCVXPY attribute), [18](#page-21-3) x\_exact (history.RunOutput attribute), [23](#page-26-1) x\_exact (history.RunRecord attribute), [24](#page-27-4)

x\_pass1 (history.RunRecord attribute), [24](#page-27-4) x\_pass2 (history.RunRecord attribute), [24](#page-27-4)

### Y

y (structure.Structure attribute), [11](#page-14-4)

y\_mean (structure.Structure attribute), [11](#page-14-4)